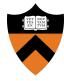

# Precept 4: IPC & Process Mngmt.

#### COS 318: Fall 2020

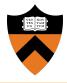

- Precept: Monday 10/26 & Tuesday 10/27, 7:30- 8:20pm
- Design Review: Monday 10/26 & Tuesday 10/27, 4 - 7pm
- **Due:** Sunday 11/1, 11:55pm

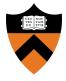

- **Goal:** Add process management and inter-process communication to the kernel
- Read the project spec for details
- Starter code can be found on the lab machines (/u/318/code/project4)
- Start early

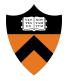

- 1. Implement a spawn system call
- 2. Implement inter-process communication using message boxes
- 3. Implement a handler for the keyboard interrupt
- 4. Implement a kill system call
- 5. Implement a wait system call

# Project 4 Implementation Checklist

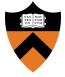

- 1. do\_spawn: creates a new process (kernel.c)
- 2. do\_mbox\_\*: mbox functions to enable IPC (mbox.c)
  - open, close, send, recv, is\_full
- 3. Handle keyboard input: putchar, do\_getchar (keyboard.c)
- 4. do\_kill: kills a process (kernel.c)
- 5. do\_wait: waits on a process (kernel.c)

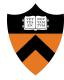

# System Calls

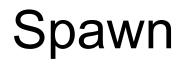

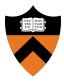

- Kernel has a fixed array of PCBs (NUM\_PCBS)
- Spawn looks for the program by name in a filesystem (see ramdisk.h), and creates a new process if found
- What information do you need to initialize a process?
  - PID
  - New stacks (user/stack)
  - Entry point (ramdisk\_find)
  - total\_ready\_priority (lottery scheduling)
- Scheduler uses lottery scheduling  $\rightarrow$  Make sure you keep the sum of the priorities updated
- Tips: see ramdisk.c and kernel.c for some useful helper functions

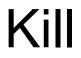

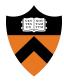

- A process should be killed immediately
- Which queue it's in (ready, blocked, sleeping, etc.) doesn't matter kill it!
- If blocked on any resource (e.g locks, semaphores, conditional variables, barriers), does not affect other processes that interact with this resource
- Do not reclaim locks (this is extra credit)
- Reclaim memory:
  - PCB
  - Stacks
  - Look at robinhood test case to determine what else needs to be reclaimed
- **Update** total\_ready\_priority

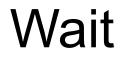

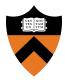

- Waits for a process to terminate:
  - Blocks until the process is killed or exits normally
- What do you need to add to the PCB to implement this behavior?
- Return -1 on failure, 0 on success

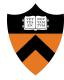

# Message Passing + Keyboard

### Message Box - Overview

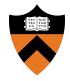

### • Used for inter-process communication

- Processes can both put and consume data from the message box
- It's a bounded buffer problem!
  - **send** blocks if the message box is full
  - **recv** blocks if there are no messages

### **Message Box - Implementation**

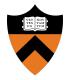

- Implemented as a circular buffer
  - $\circ~$  Array, with head and tail pointers
- Receive messages in FIFO order
- Messages can have variable length
  - But, there is a fixed max length. See constants at bottom of common.h

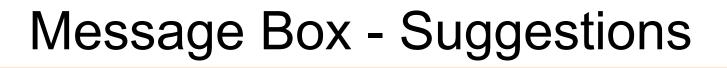

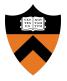

- Use locks and CVs as shown in class
  - Probably need two CVs: fullBuffer and emptyBuffer
- Multiple producers + consumers: protect against race conditions
- Review Lecture 9 and MOS 2.3.7-8

## Keyboard - How does it work?

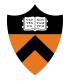

- **IRQ1** interrupt generated on key press or release
- Interrupt handler gets key scan code from hardware
- Specific key handler called, based on key type:
  - Modifier Key: change internal state
  - Other Keys: convert scan code to ASCII char + post to keyboard buffer

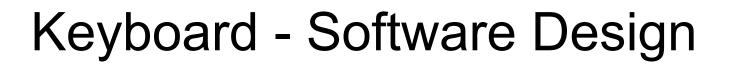

HE STAT

- kernel.c:init\_idt sets keyboard handler to entry.S:irq1\_entry
- irq1\_entry saves context + calls
  keyboard.c:keyboard\_interrupt
- **keyboard\_interrupt** gets scan code from hardware + calls specific key handler...

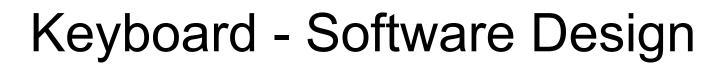

YHE SEA

- Modifier keys get their own handlers
- normal\_handler catches everything else:
  - Converts scan code to ASCII character
  - Calls **putchar** to add it to keyboard buffer
- Processes read from buffer with get\_char

# Keyboard - What you need to do

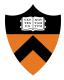

- Implement putchar and do\_getchar
  - Use your message box API!
- Producer should not be blocked
  - If keyboard message box is full, discard the character
  - Use **do\_mbox\_is\_full** to check beforehand
- What if IRQ1 occurs while a process is calling **get\_char**?

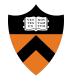

- Synchronization is tricky: think carefully about when / how to use locks, CVs, and critical sections
- Look at util.h + other .h files for helpful functions
- May need to change other pieces of code this is fine
  - Make sure you submit them!
- Only two test cases provided: write your own unit tests

### **Design Review**

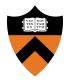

#### • Process Management:

- How will your spawn, wait, and kill work?
- How will you satisfy the requirement that if a process is killed while blocked on a lock, semaphore, condition variable or barrier, the other processes which interact with that synchronization primitive will be unaffected?

#### • Mailboxes:

- What fields will the structs need?
- Which synchronization primitives will you use?

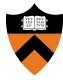

# Questions?